# Introduzione a os16

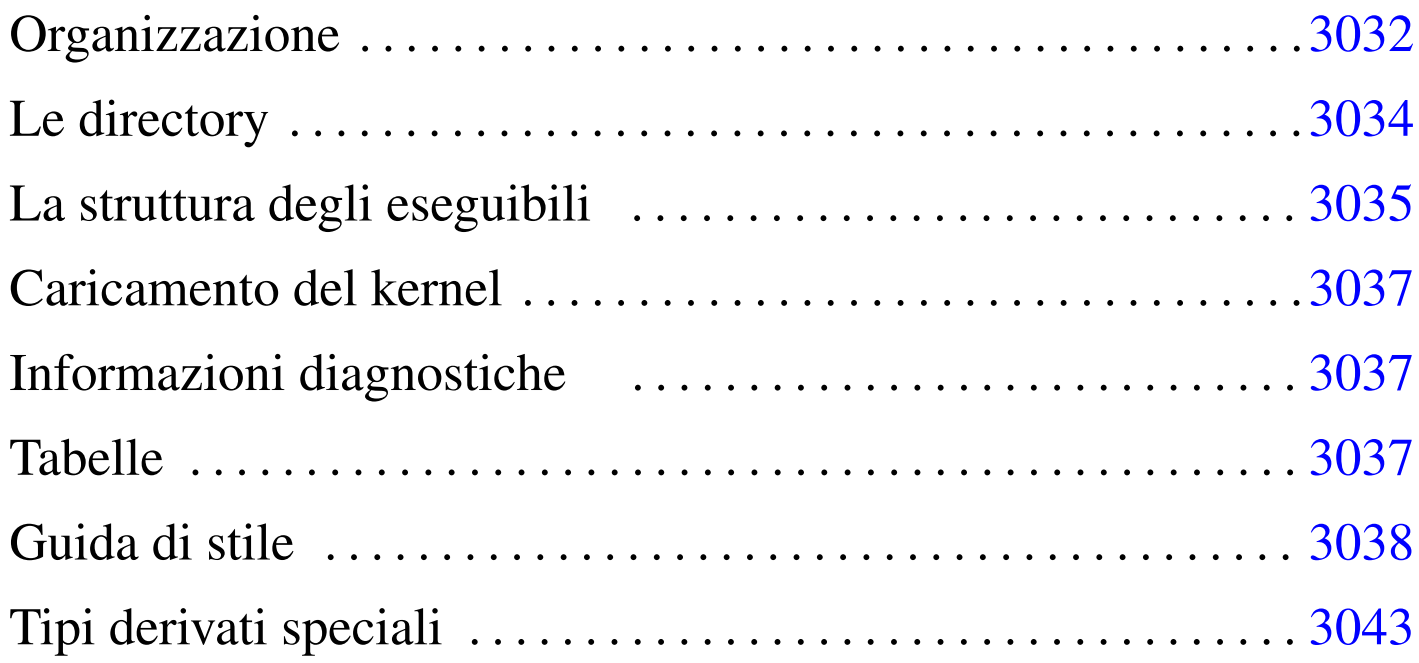

[addr](#page-13-0)\_t 3043 [dia](#page-13-1)g.h 3037 [di](#page-14-1)rectory[\\_t](#page-13-2) 3043 dsk\_c[hs\\_t](#page-13-3) 3043 dsk\_t [304](#page-12-2)3 fd\_t 3[043](#page-12-3) file\_t [304](#page-13-4)3 inode\_t [3043](#page-12-4) memor[y\\_t](#page-13-5) 3043 of[fset](#page-13-6)\_t 3043 sb\_t 3043 segment\_t 3043 tty\_t 3043 zno\_t 3043

os16 è uno studio che applica qualche rudimento relativo ai sistemi operativi, basandosi sull'architettura x86-16 del vecchio IBM PC, utilizzando come strumenti di sviluppo Bcc, As86 e Ld86 (oltre a GNU GCC per controllare meglio la sintassi del codice C), su un sistema GNU/Linux. Il risultato non è un sistema operativo utilizzabile, ma una struttura su cui poter fare esperimenti e di cui è possibile mostrare (in termini tipografici) ed eventualmente descrivere ogni riga di codice.

os16 contiene uno schedulatore banale e molto limitato, un'organizzazione dei processi ad albero e una funzionalità limitata di amministrazione dei segnali, una gestione del file system Minix 1

(ma di unità intere, senza partizioni), una shell banale e qualche programma di servizio di esempio.

Per poter giungere rapidamente a un risultato e comunque per semplificare il codice, os16 utilizza le funzioni del BIOS tradizionale, le quali hanno lo svantaggio di impegnare in modo esclusivo l'elaboratore nel momento del loro funzionamento (dato che non possono essere rientranti). È noto che un sistema operativo multiprogrammato dignitoso non può avvalersi di tali funzionalità; pertanto, se si vuole studiare os16, non va dimenticato questo principio, benché qui sia stato trascurato.

Il kernel di os16 è monolitico, nel senso che incorpora tutte le proprie funzioni in un solo programma. Purtroppo, la dimensione del codice del kernel (e di qualunque altro processo di os16) non può superare i 64 Kibyte, ma la sua dimensione è già molto vicina a tale valore. Pertanto, non è possibile aggiungere f[unzionalità](http://elks.sourceforge.net/) [a questo sistema](http://elks.sourceforge.net/). Si può osservare che anche ELKS (http://elks. sourceforge.net/ ) soffra de[llo stesso limite e, d'altra par](http://minix1.woodhull.com/)te, si può apprezzare come Minix 2 (http://minix1.woodhull.com/ ) riesca a superarlo attraverso un'organizzazione a micro-kernel.

### **Organizzazione**

«

[Tutti](http://appuntilinux.mirror.garr.it/mirrors/appuntilinux/a2/allegati/os16) i file di os16 dovrebbero essere disponibili a partire da allegati/ os16 . In particolare i file 'floppy.a' e 'floppy.b' sono le immagini di due dischetti da 1440 Kibyte, contenenti un file system Minix 1: il primo predisposto attraverso Bootblocks (sezione  $u(0.5)$ )

per l'avvio di un kernel denominato 'boot'; il secondo usato per essere innestato nella directory '/usr/' del primo.

Gli script preparati per lo sviluppo di os16 prevedono che i fileimmagine dei dischetti vadano innestati nelle directory '/mnt/ os16.a/' e '/mnt/os16.b/'. Pertanto, se si ricompila os16, tali directory vanno predisposte (oppure vanno modificati gli script con l'organizzazione che si preferisce attuare).

Per la verifica del funzionamento del sistema, è previsto l'uso equivalente di Bochs o di Qemu. Per questo scopo sono disponibili gli script 'bochs' e 'qemu' (rispettivamente i listati i160.1.1 e i160.1.2), con le opzioni necessarie a operare correttamente.

Per la compilazione del lavoro si usa lo script 'makeit' (listato i160.1.3), il quale ricrea ogni volta i file-make, basandosi sui file presenti effettivamente nelle varie directory previste. Questo script, alla fine della compilazione, copia il kernel nel file-immagine del primo dischetto (purché risulti innestato come previsto nella directory '/mnt/os16.a/') e con esso copia anche gli applicativi principali, mentre il resto viene copiato nel secondo.

Nello script 'makeit', la variabile di ambiente '**TAB**' deve contenere esattamente il carattere di tabulazione (*<HT>*), corrispondente al codice  $09_{16}$ . Il file che viene distribuito contiene invece l'assegnamento di uno spazio puro e semplice, che va modificato a mano, sostituendolo con tale codice. La riga da modificare è quella in cui la variabile viene dichiarata:

```
local TAB=" "
```
Va osservato che il lavoro si basa su un file system Minix 1 (sezione 68.7) perché è molto semplice, ma soprattutto, la prima versione è quella che può essere utilizzata facilmente in un sistema operativo GNU/Linux (sul quale avviene lo sviluppo di os16). È bene sottolineare che si tratta della versione con nomi da 14 caratteri, ovvero quella tradizionale del sistema operativo Minix, mentre nei sistemi GNU/Linux, la creazione predefinita di un file system del genere produce una versione particolare, con nomi da 30 caratteri.

#### <span id="page-3-0"></span>Le directory

«

Gli script descritti nella sezione precedente, si trovano all'inizio della gerarchia prevista per os16. Le directory successive dividono in modo molto semplice le varie componenti per la compilazione:

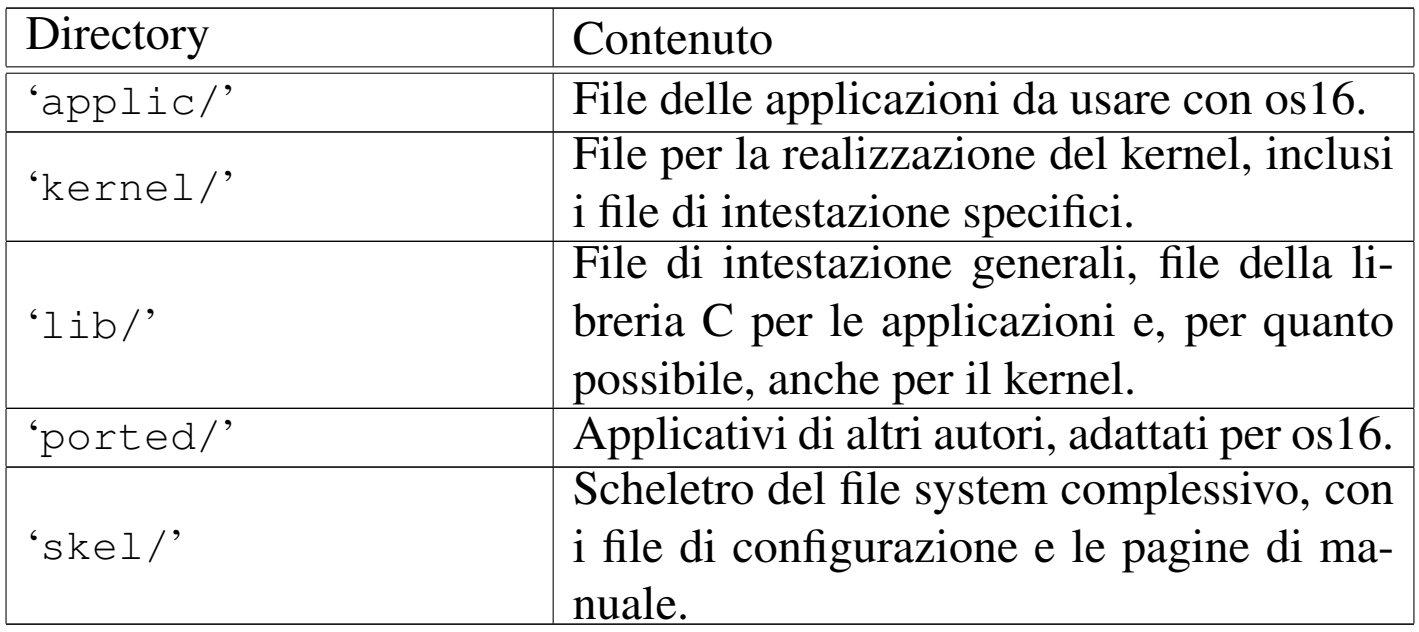

La libreria C non è completa, limitandosi a contenere ciò che serve per lo stato di avanzamento attuale del lavoro. Si osservi che nella directory 'lib/bcc/' si collocano file contenenti una libreria di funzioni in linguaggio assemblatore, necessaria al compilatore Bcc per compiere il proprio lavoro correttamente con valori da 32 bit. Tale libreria è scritta dall'autore originale di Bcc, Bruce Evans, e viene inclusa in modo da garantire che la compilazione non richieda alcun file estraneo.

### <span id="page-4-0"></span>La struttura degli eseguibili

Nell'ottica della massima semplicità, gli eseguibili di os16 hanno un'intestazione propria, schematizzata dalla figura successiva. Tale intestazione viene ottenuta attraverso il file 'crt0.s', che è comunqu[e differe](#page-4-1)nte se si tratta di un applicativo o del kernel.

«

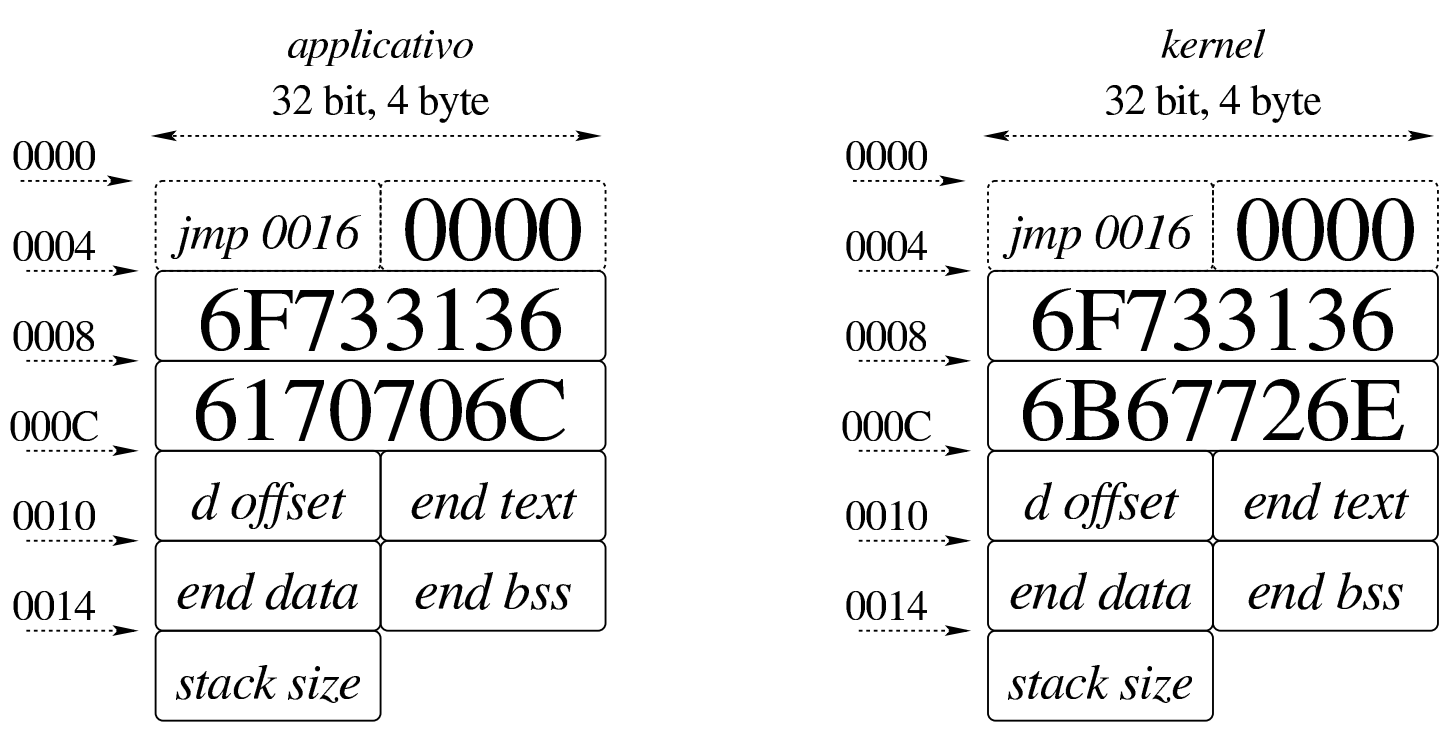

<span id="page-4-1"></span>Figura u142.2. Struttura iniziale dei file eseguibili di os16.

Nella figura si mettono a confronto la parte iniziale dell'eseguibile di un applicativo con quella del kernel di os16. Nei primi quattro byte c'è un'istruzione di salto al codice che si trova subito dopo l'intestazione, quindi appare un'impronta di riconoscimento che occupa quattro byte. Tale impronta è la rappresentazione esadecimale della stringa «os16». Successivamente appare un'altra impronta, con cui

si distingue se si tratta di un applicativo o del kernel; si tratta in pratica della sequenza di «appl», oppure di «kern». Tuttavia, a causa dell'inversione dell'ordine dei byte, in pratica, se si visualizza il file binario si legge «61so», «lppa» e «nrek».

Dopo l'impronta di riconoscimento si trovano, rispettivamente, lo scostamento del segmento dati, espresso in multipli di 16 (in pratica,  $1234_{16}$  rappresenterebbe uno scostamento di  $12340_{16}$  byte, rispetto all'inizio del codice), gli indirizzi conclusivi dell'area del codice, dei dati inizializzati e di quelli non inizializzati. Alla fine viene indicata la dimensione richiesta per la pila dei dati. Ciò che appare dopo è il codice del programma.

Il kernel e gli applicativi di os16 sono compilati in modo da rendere indipendenti l'area del codice rispetto a quella dei dati (si dice che hanno aree «I&D separate»).

Nel caso del kernel, le informazioni successive alle impronte di riconoscimento non vengono utilizzate, perché il kernel viene collocato in uno spazio preciso in memoria: l'area dati va a trovarsi dall'indirizzo efficace  $00500_{16}$  fino a  $104FF_{16}$  incluso, mentre l'area del codice inizia da  $10500_{16}$  fino alla fine.

Per fare in modo che il proprio sistema GNU possa riconoscere correttamente questi file, si può modificare la configurazione del file '/etc/magic', aggiungendo le righe seguenti:

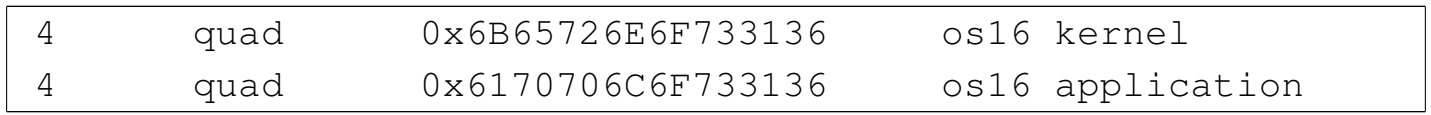

#### <span id="page-6-0"></span>Caricamento del kernel

Il kernel è preparato per trovarsi inizialmente in memoria, tale e quale al file da cui viene caricato, a partire dall'indirizzo efficace  $10000_{16}$ , così come avviene quando si utilizza Bootblocks (a cui si è già accennato nel capitolo). Successivamente il kernel stesso si sposta, copiandosi inizialmente a partire dall'indirizzo efficace  $30000_{16}$ , quindi suddividendosi e mettendo la propria area dati a partire dall'indirizzo  $00500_{16}$  e l'area codice da  $10500_{16}$  (lo spazio di memoria che va da  $00000_{16}$  a  $004FF_{16}$  incluso, non può essere utilizzato, perché contiene la tabella IVT e l'area BDA, secondo l'architettura degli elaboratori IBM PC tradizionali).

«

<span id="page-6-3"></span>«

«

#### <span id="page-6-1"></span>Informazioni diagnostiche

Nel codice del kernel vengono usate, in varie occasioni, delle funzioni che hanno lo scopo di visualizzare delle informazioni diagnostiche. Queste funzioni sono raccolte in file della directory 'kernel/ diag/', a cui si abbina il file di intestazione 'kernel/diag.h' (listato u0.3 e successivi). In generale, in questa documentazione, non viene dato molto spazio alla descrizione di queste funzioni, perché hanno un ruolo marginale e sono fatte per essere modificate in base alle esigenze di verifica del momento.

#### <span id="page-6-2"></span>**Tabelle**

Nel codice del kernel si utilizzano spesso delle informazioni organizzate in memoria in forma di tabella. Si tratta precisamente di array, le cui celle sono costituite generalmente da variabili strutturate. Queste tabelle, ovvero gli array che le rappresentano, sono dichiarate come variabili pubbliche; tuttavia, per facilitare l'accesso ai rispettivi elementi e per uniformità di comportamento, viene abbinata loro una funzione, con un nome terminante per '...**\_reference()**', con cui si ottiene il puntatore a un certo elemento della tabella, fornendo gli argomenti appropriati. Per esempio, la tabella degli inode in corso di utilizzazione viene dichiarata così nel file 'kernel/inode/ inode\_table.c':

```
|inode_t inode_table[INODE_MAX_SLOTS];
```
Successivamente, la funzione *inode\_reference()* offre il puntatore a un certo inode:

```
inode_t *inode_reference (dev_t device, ino_t ino);
```
<span id="page-7-0"></span>Guida di stile

«

Per cercare di dare un po' di uniformità al codice del kernel e a quello della libreria, dove possibile, i nomi delle variabili seguono una certa logica, riassunta dalla tabella successiva.

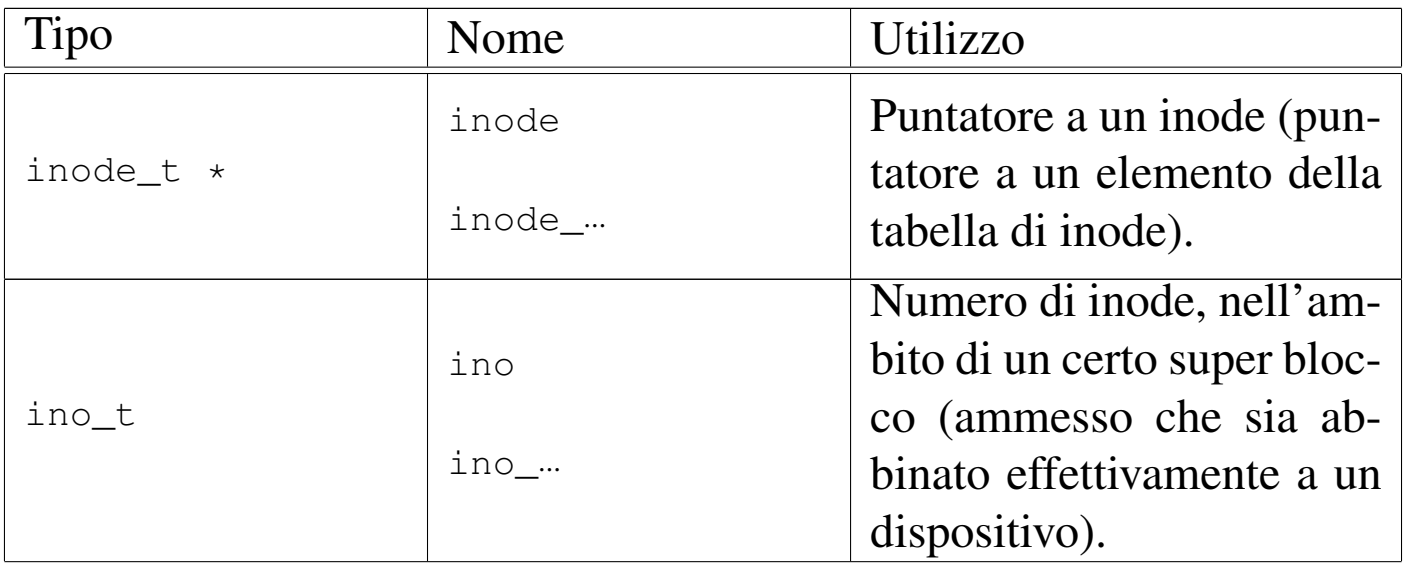

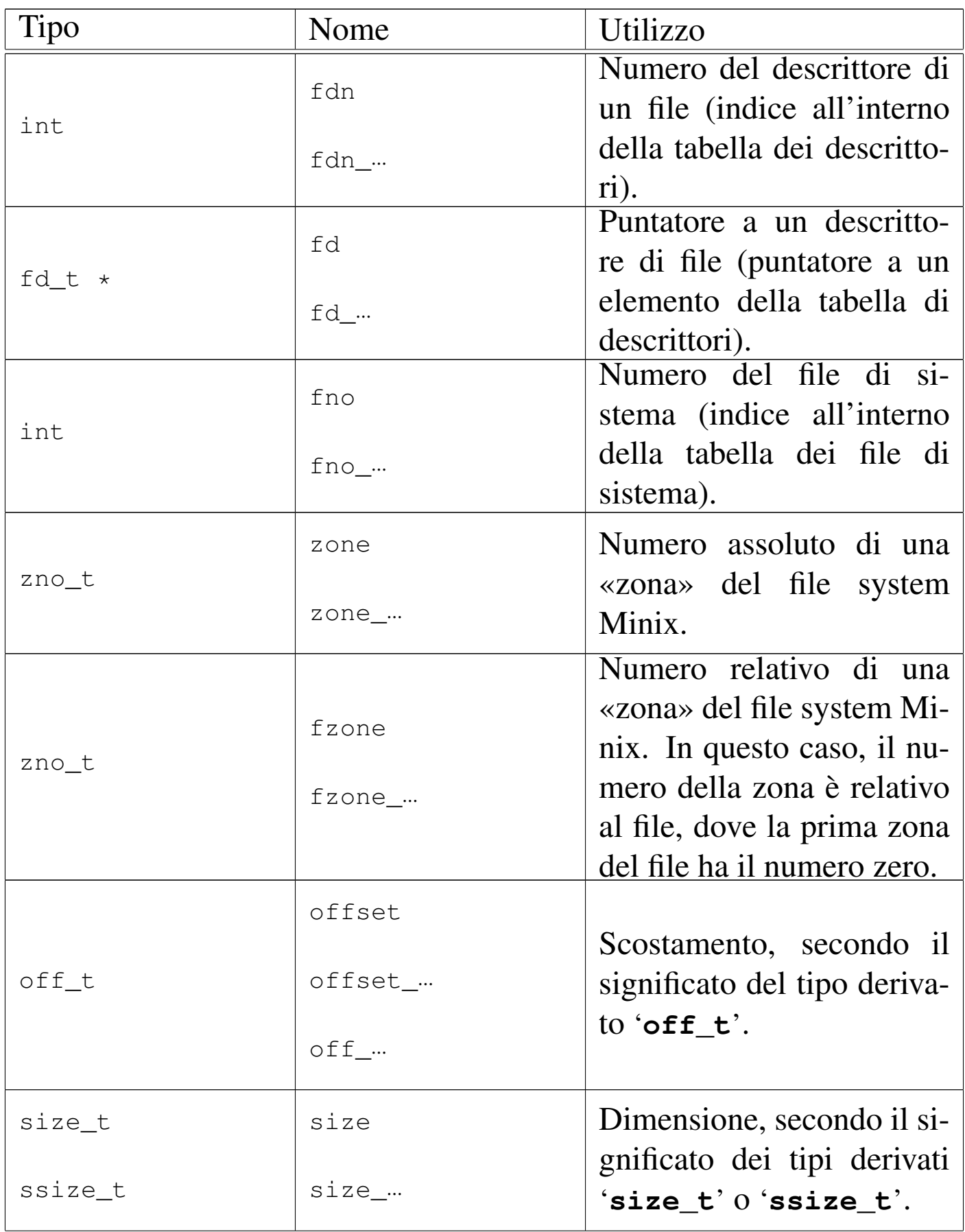

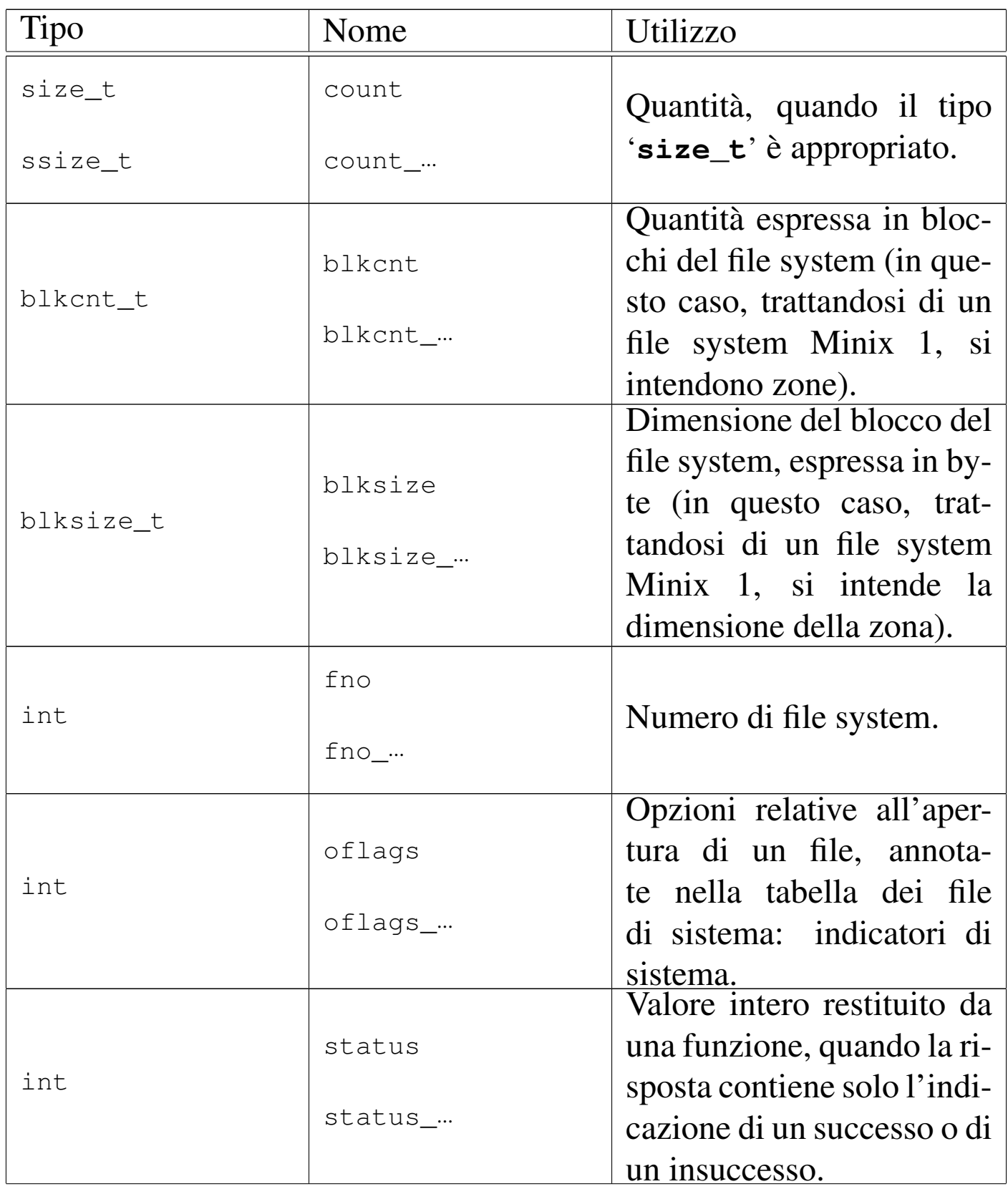

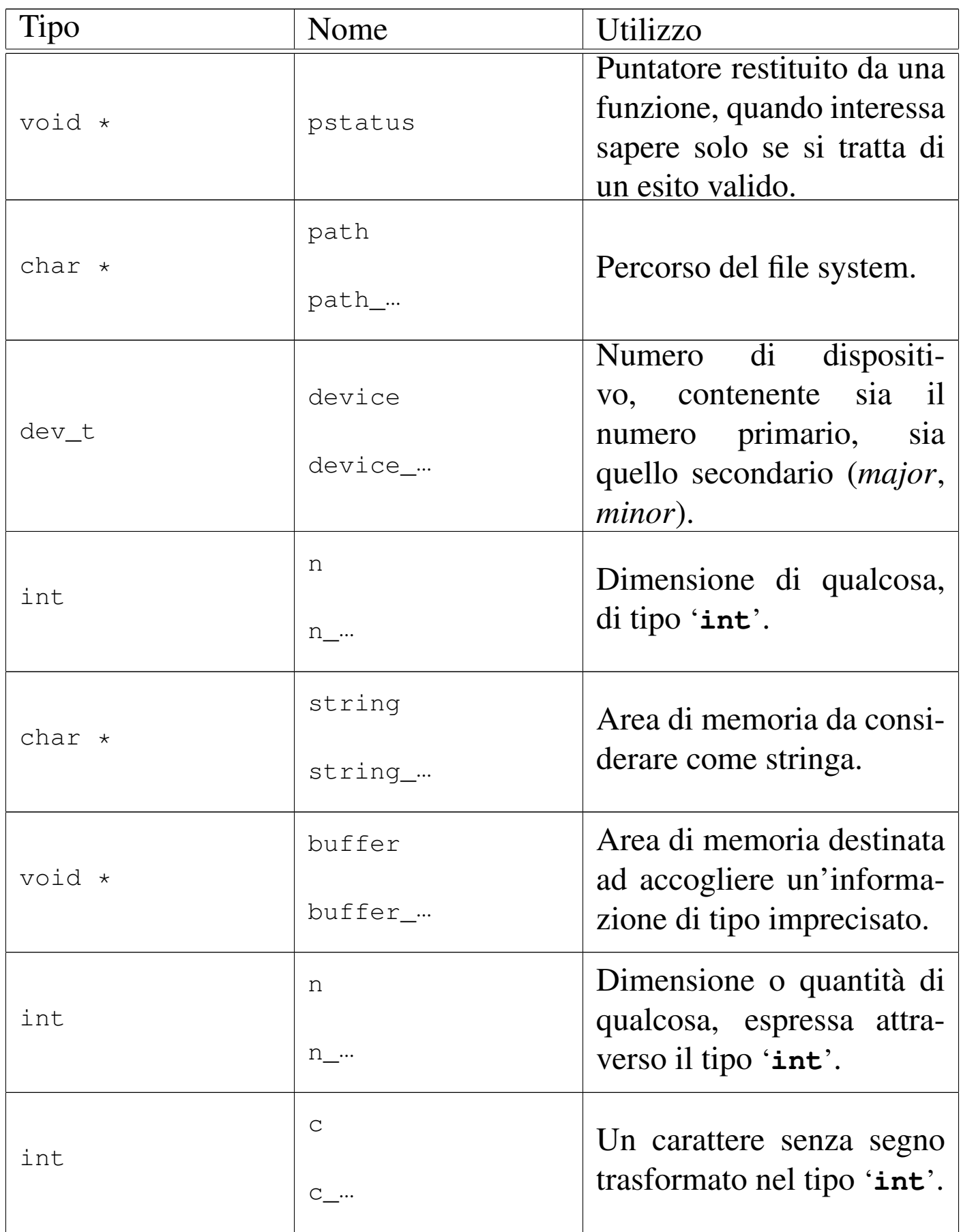

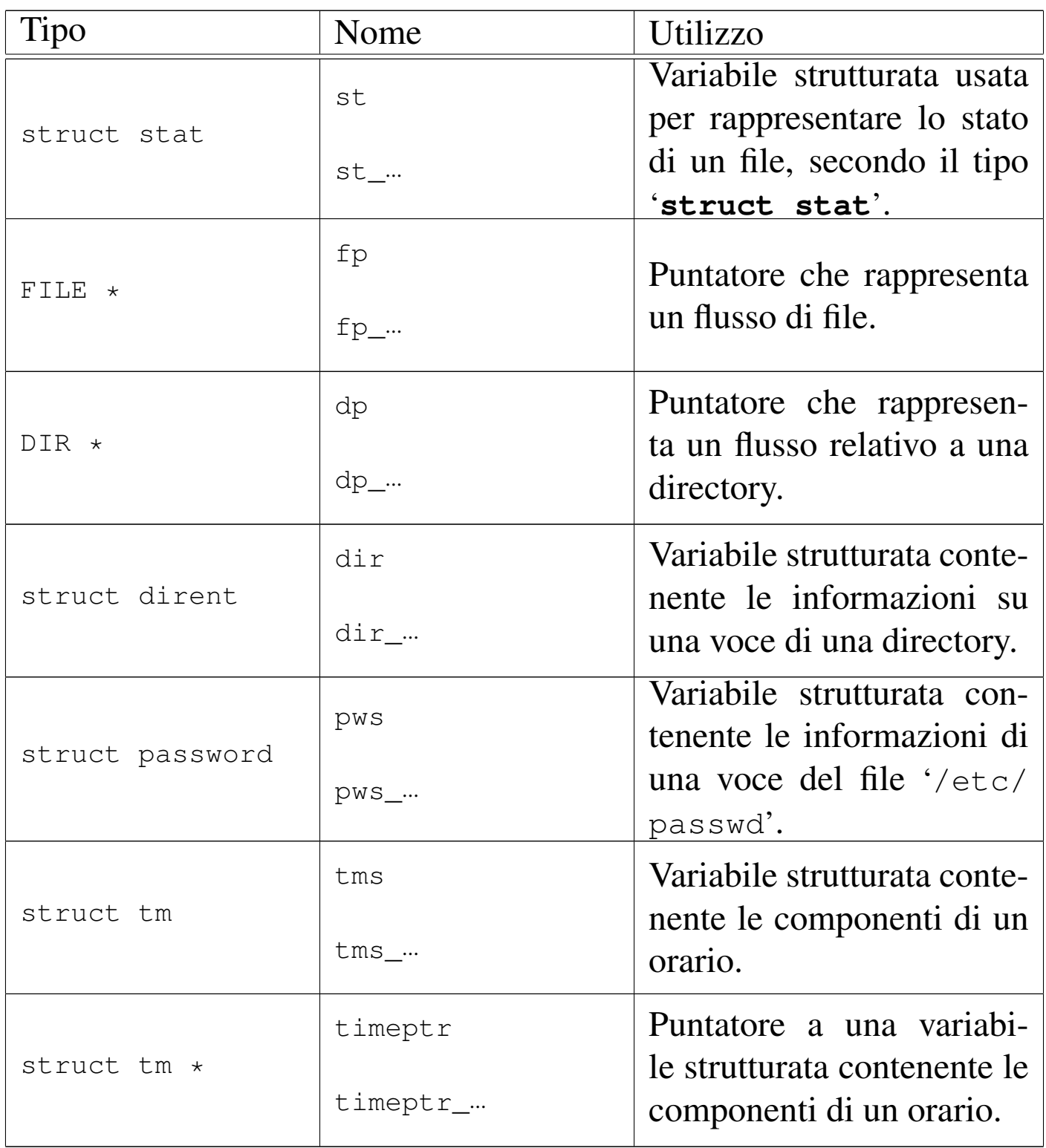

## <span id="page-12-0"></span>Tipi derivati speciali

Nel codice del kernel si usano dei tipi derivati speciali, riassunti nella tabella successiva.

<span id="page-12-4"></span><span id="page-12-3"></span><span id="page-12-2"></span><span id="page-12-1"></span>«

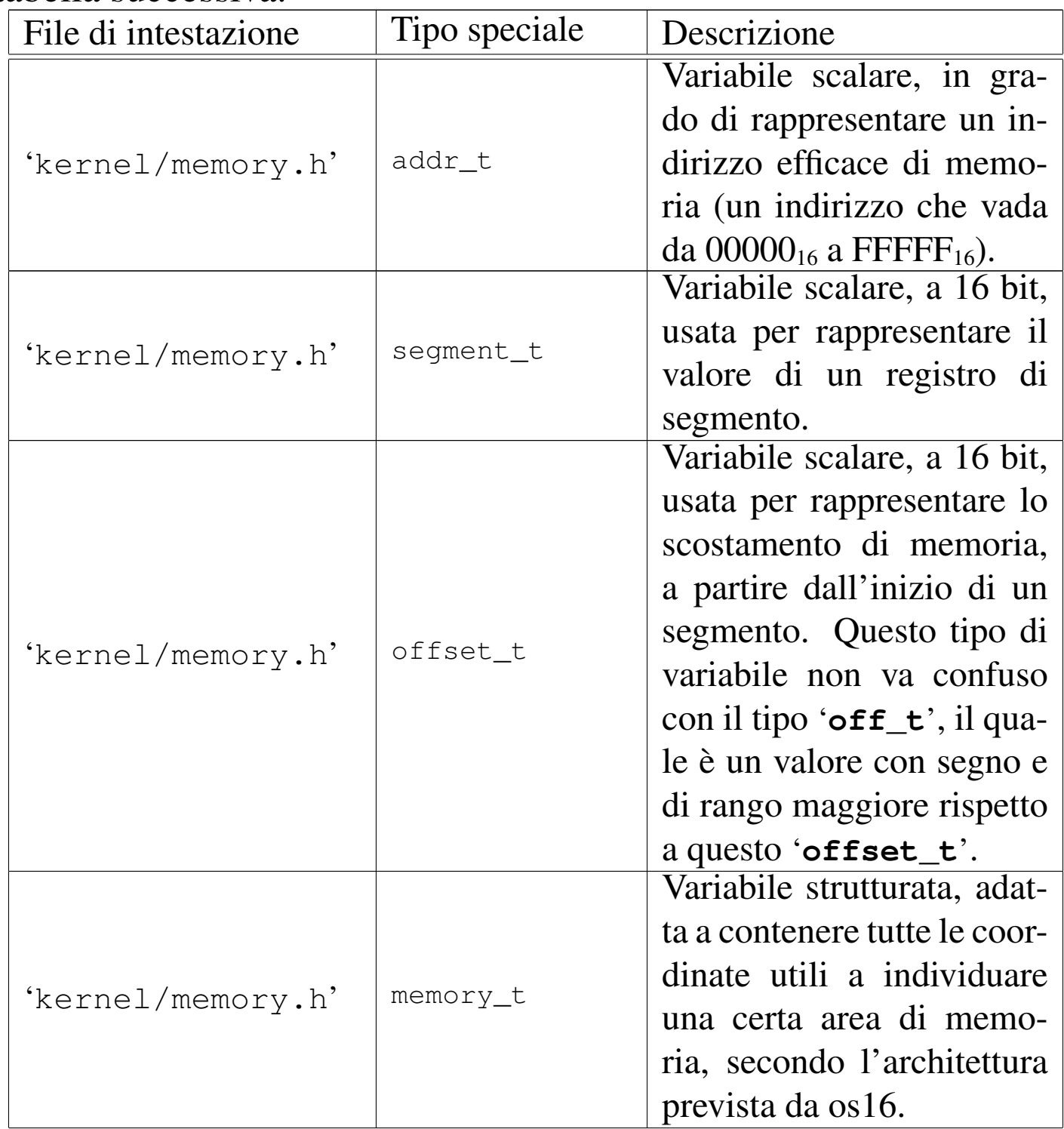

<span id="page-13-6"></span><span id="page-13-5"></span><span id="page-13-4"></span><span id="page-13-3"></span><span id="page-13-2"></span><span id="page-13-1"></span><span id="page-13-0"></span>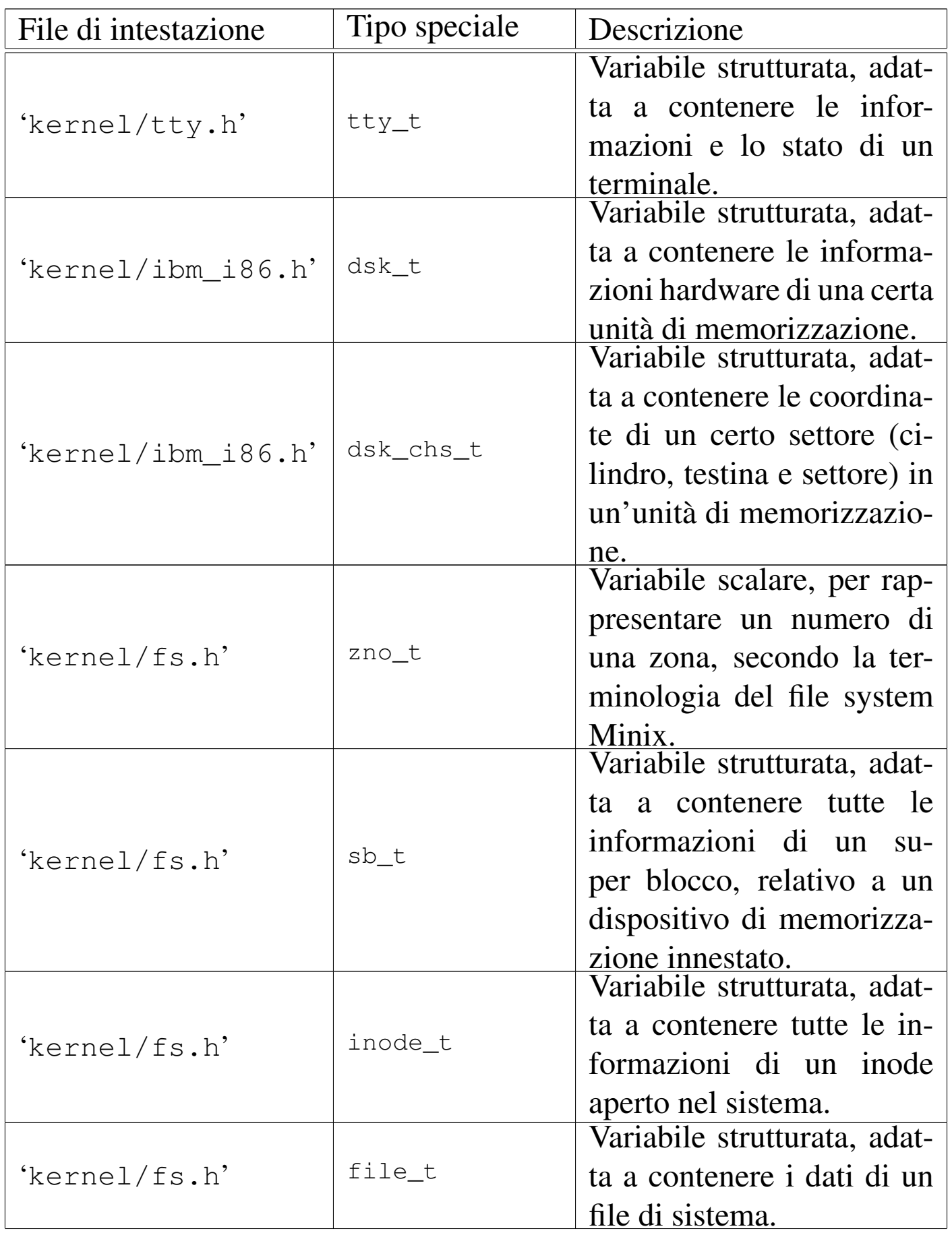

<span id="page-14-1"></span><span id="page-14-0"></span>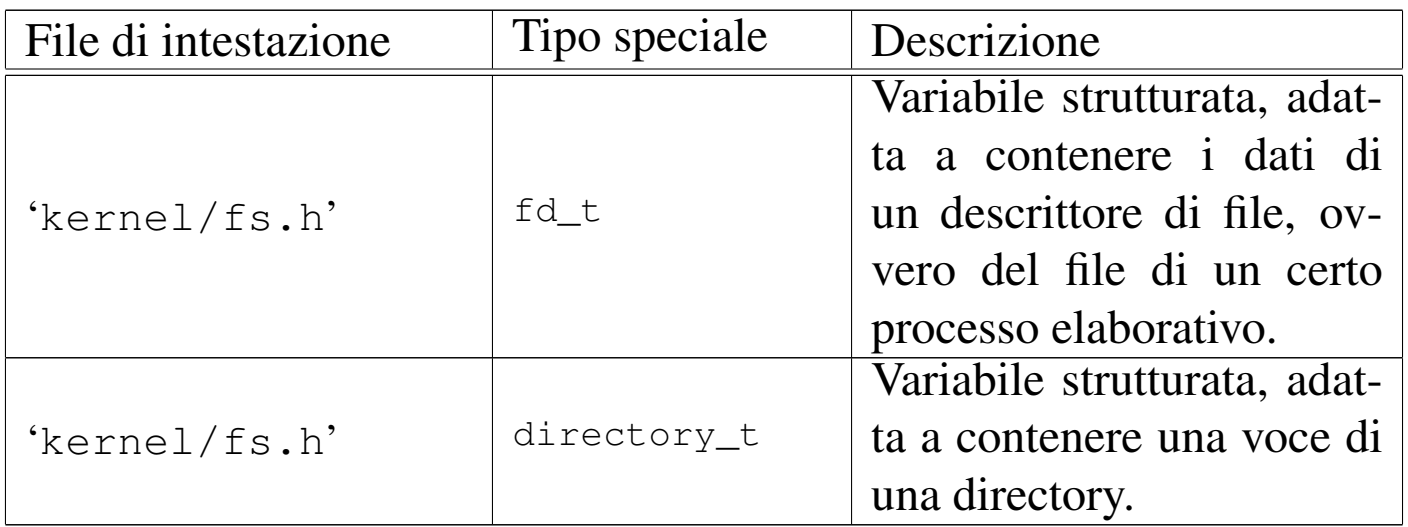

####